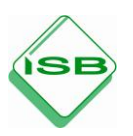

## *Berufssprache Deutsch* **für Jugendliche in Ausbildung**

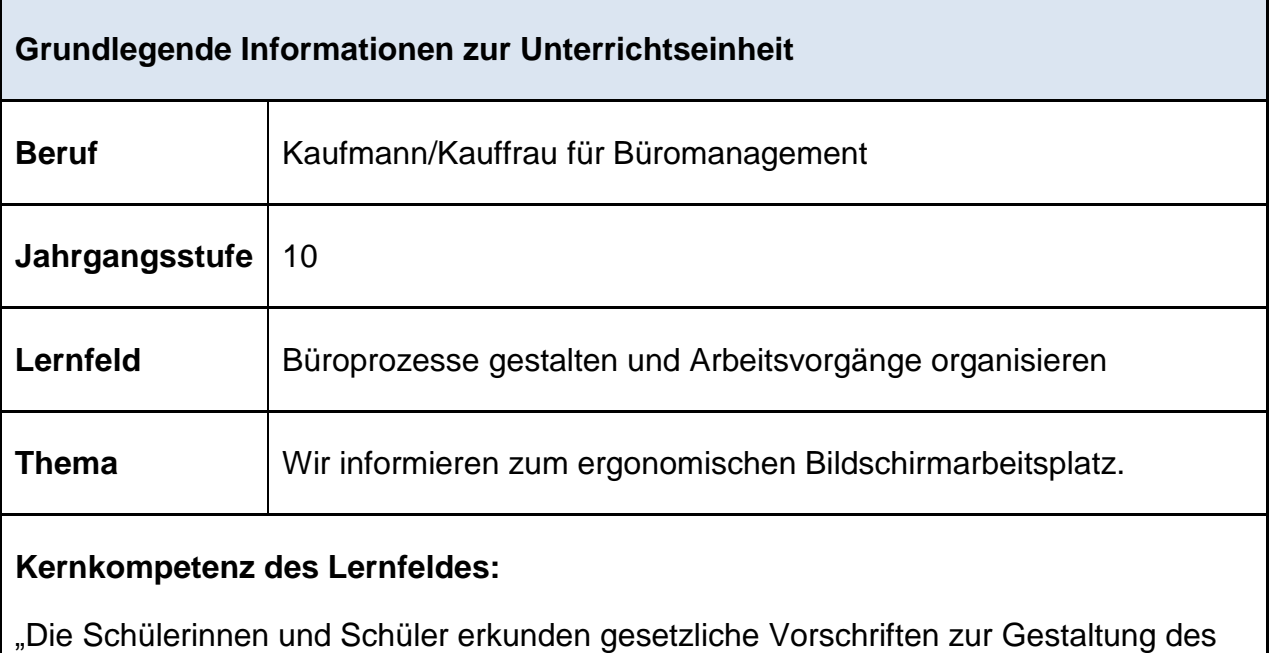

Arbeitsplatzes [und -raumes] sowie ergonomische [und ökologische] Erfordernisse."

#### **Curriculare Analyse:**

"Sie informieren sich über die Anforderungen an ihren Arbeitsraum entsprechend der Raumart (ausschließlich Einzel-, Gruppen- und Großraumbüro)."

#### **Ausgewählte Teilkompetenzen des Lernszenarios:**

Die Schülerinnen und Schüler …

- a. recherchieren Maßnahmen zur Erhaltung und Förderung ihrer Gesundheit.
- b. formulieren Fragen zur Ergonomie am Arbeitsplatz adressatenorientiert.
- c. wählen passende Begriffe zum Wortfeld aus.

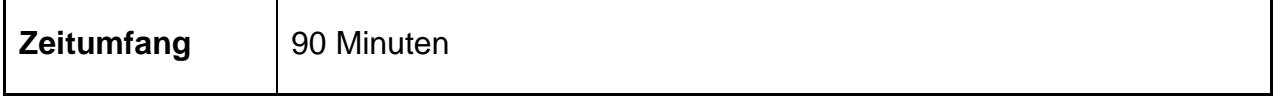

#### **Lernsituation**

Vor kurzem wurde in Ihrem Ausbildungsbetrieb eine arbeitsmedizinische Vorsorgeuntersuchung bei Mitarbeiterinnen und Mitarbeitern, die an einem Bildschirmarbeitsplatz tätig sind, durchgeführt. Ihre Kolleginnen und Kollegen wurden körperlich untersucht und eingehend befragt. Der Abschlussbericht des Arztes der Berufsgenossenschaft liegt nun Ihrer Vorgesetzten Frau Gruber vor.

Sie zeigt Ihnen hiervon einen Auszug:

#### **Berufsgenossenschaft**

Im Rahmen der arbeitsmedizinischen Untersuchung der Mitarbeiterinnen und Mitarbeitern an Bildschirmarbeitsplätzen wurden u. a. tätigkeitsbezogene körperliche Untersuchungen sowie spezielle Untersuchungen des Sehvermögens durchgeführt. Diese Vorsorgeuntersuchung zeigte, dass 85 % Ihrer Mitarbeiterinnen und Mitarbeiter häufig über Beschwerden im Schulter-Nacken- sowie Hand-Arm-Bereich, Wirbelsäulenbeschwerden und Kopfschmerzen klagen. Außerdem weisen 28 % der Belegschaft Augenflimmern bzw. brennende oder tränende Augen auf. Die Bildschirmarbeitsplätze müssen den Anforderungen des Anhangs des § 4 BildscharbV entsprechen. Verbesserungen der Bildschirmarbeitsplätze sind in Ihrem Unternehmen folglich unumgänglich. ….

Frau Gruber (überrascht über das Ergebnis): "Da haben wir einigen Nachholbedarf! Dazu müssen wir aber erst einmal wissen. wie ein ergonomischer Bildschirmarbeitsplatz aussehen soll bzw. wie diese konkret bei uns derzeit aussehen – nur so können wir diese verbessern. Bitte erstellen Sie hierzu eine Checkliste für unser Intranet, die alle Anforderungen an einen Bildschirmarbeitsplatz enthält und mit deren Hilfe unsere betroffenen Mitarbeiterinnen und Mitarbeiter ihren eigenen Bildschirmarbeitsplatz bewerten können. Speichern Sie Ihr Ergebnis bis heute Nachmittag im internen Firmennetzwerk ab, dann kann ich es bei Bedarf aufrufen."

#### **Materialien zur Lernsituation**

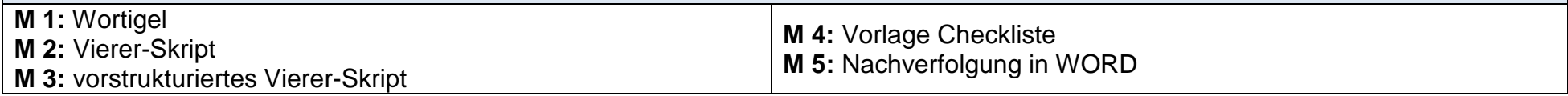

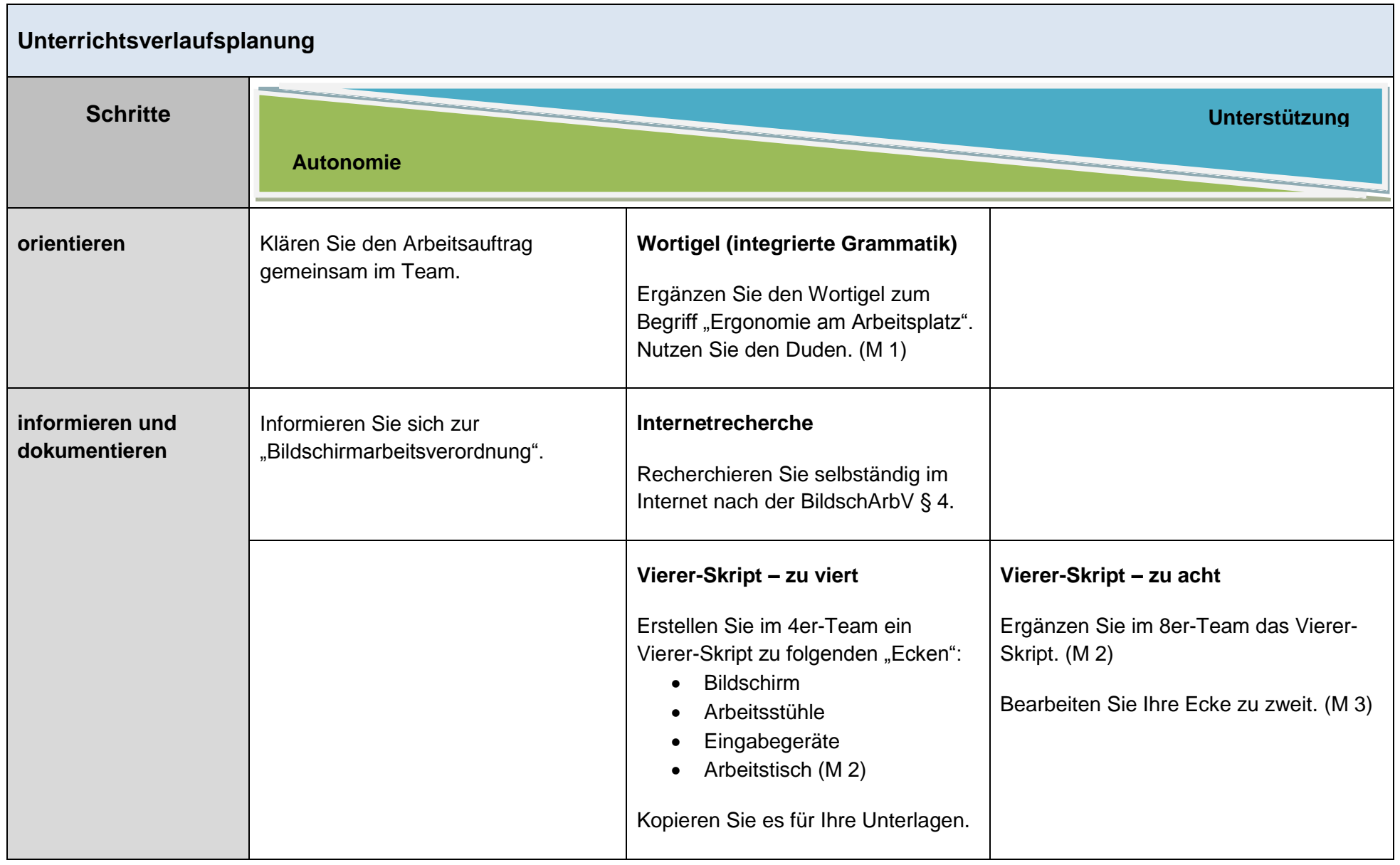

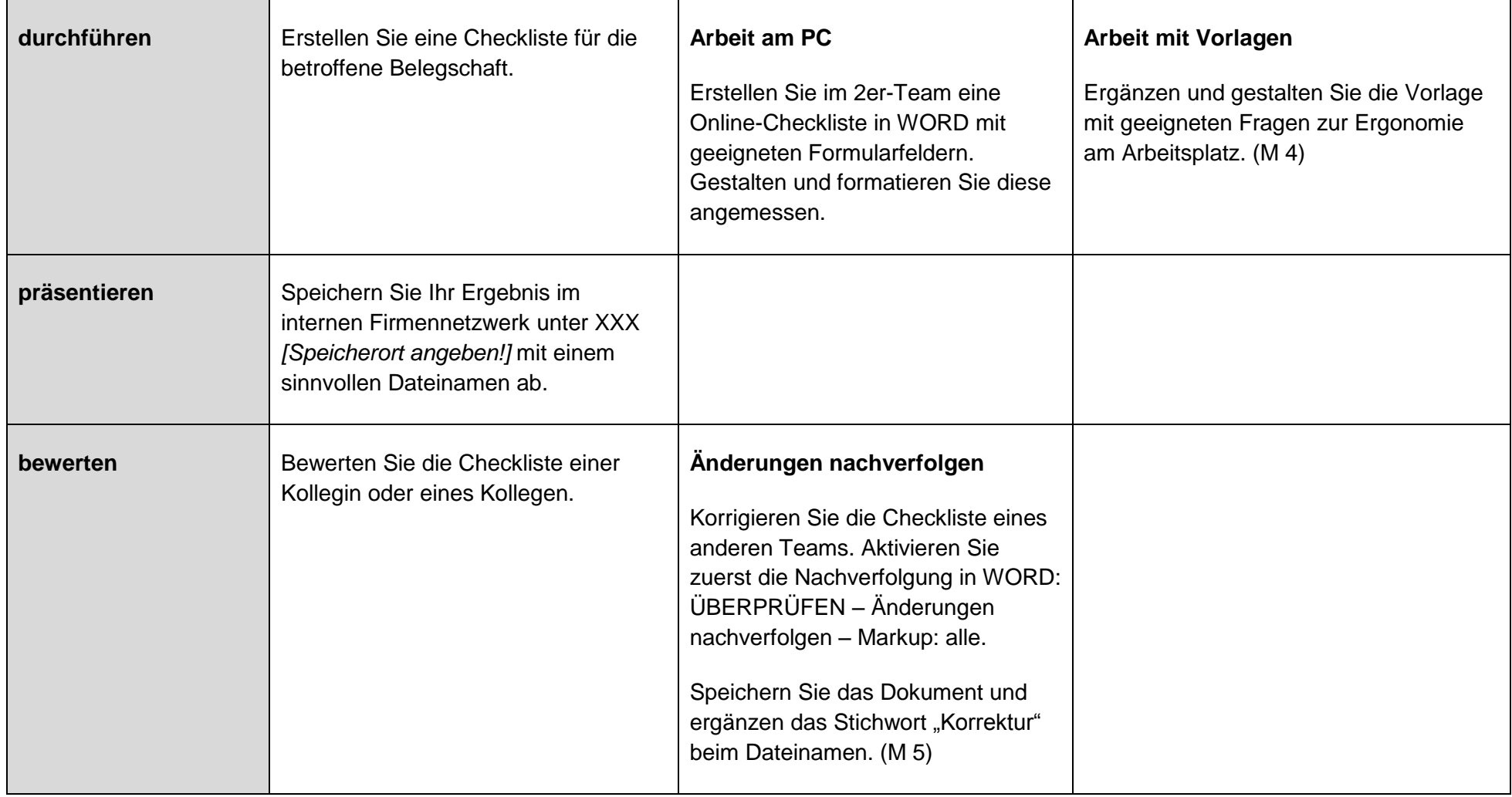

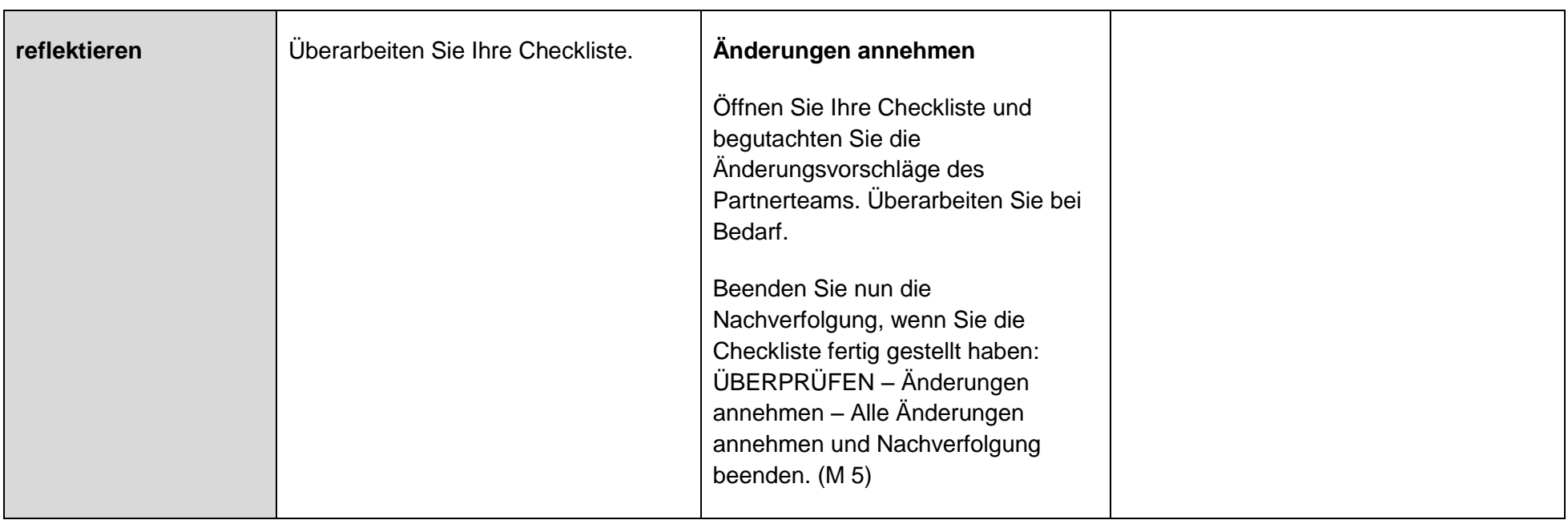

#### **Materialien**

#### **M 1**

**Wortigel**

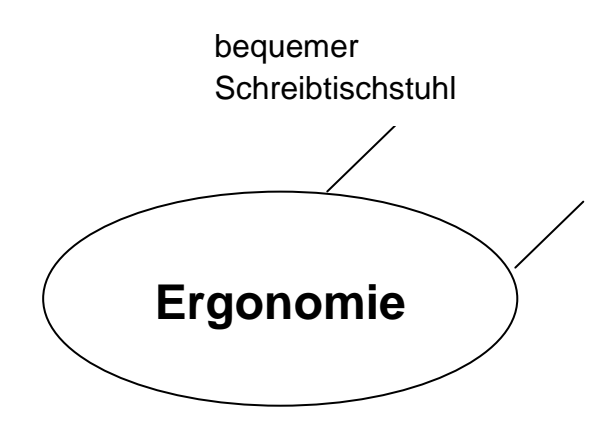

# **Vierer-Skript**

#### **Das geht so:**

- (1) Verteilen Sie die Themen der 4 Ecken.
- (2) Sie sind für Ihre Ecke zuständig und verantwortlich, indem Sie Ihr Arbeitsmittel anschaulich darstellen. Notieren Sie die Stichworte für Ihre Ecke auf Papier.
- (3) Gestalten Sie nun ein DIN-A3-Blatt, auf dem die Informationen aller 4 Gruppenmitglieder zusammengetragen werden (siehe Beispiel unten). Gerne können Sie zuerst eine Skizze erstellen.
- (4) Schreiben Sie Ihre Arbeitsergebnisse in Stichworten und mit eigenen Worten in eine freie Ecke.
- (5) Informieren Sie sich gegenseitig über die Inhalte der 4 Ecken.
- (6) Formulieren Sie gemeinsam eine Überschrift im Kreis in der Mitte.

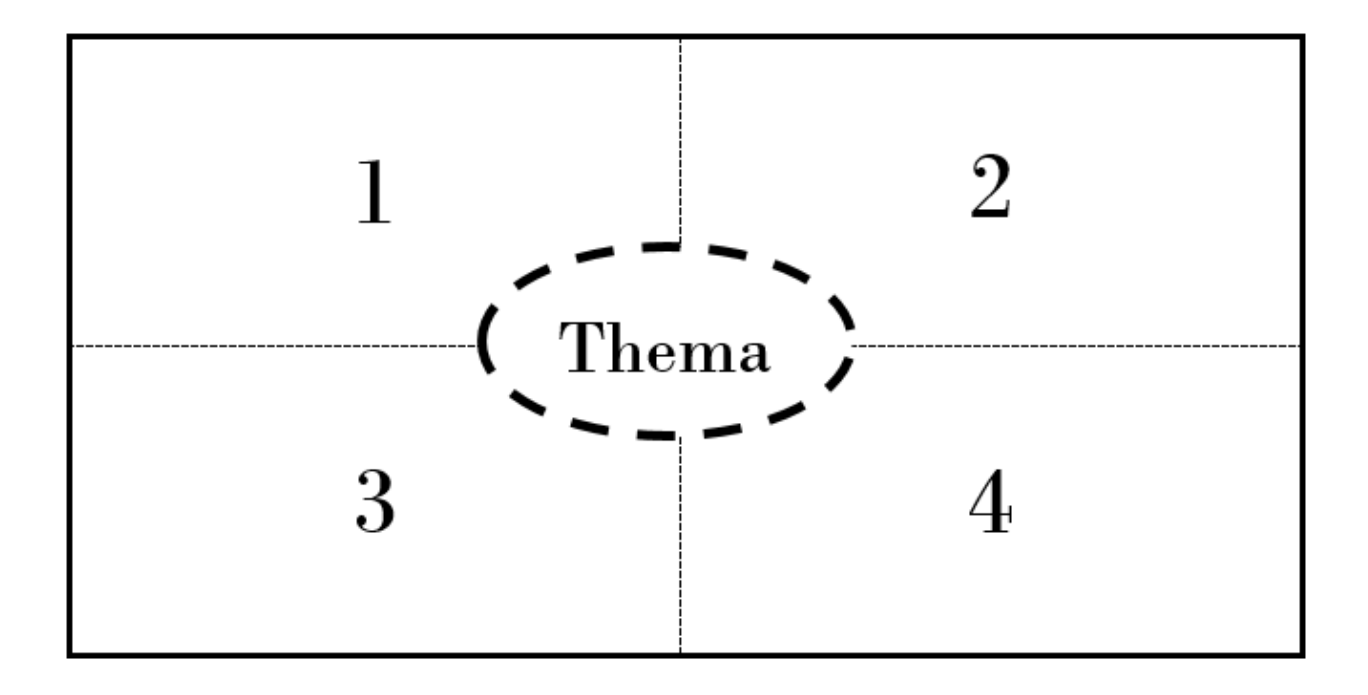

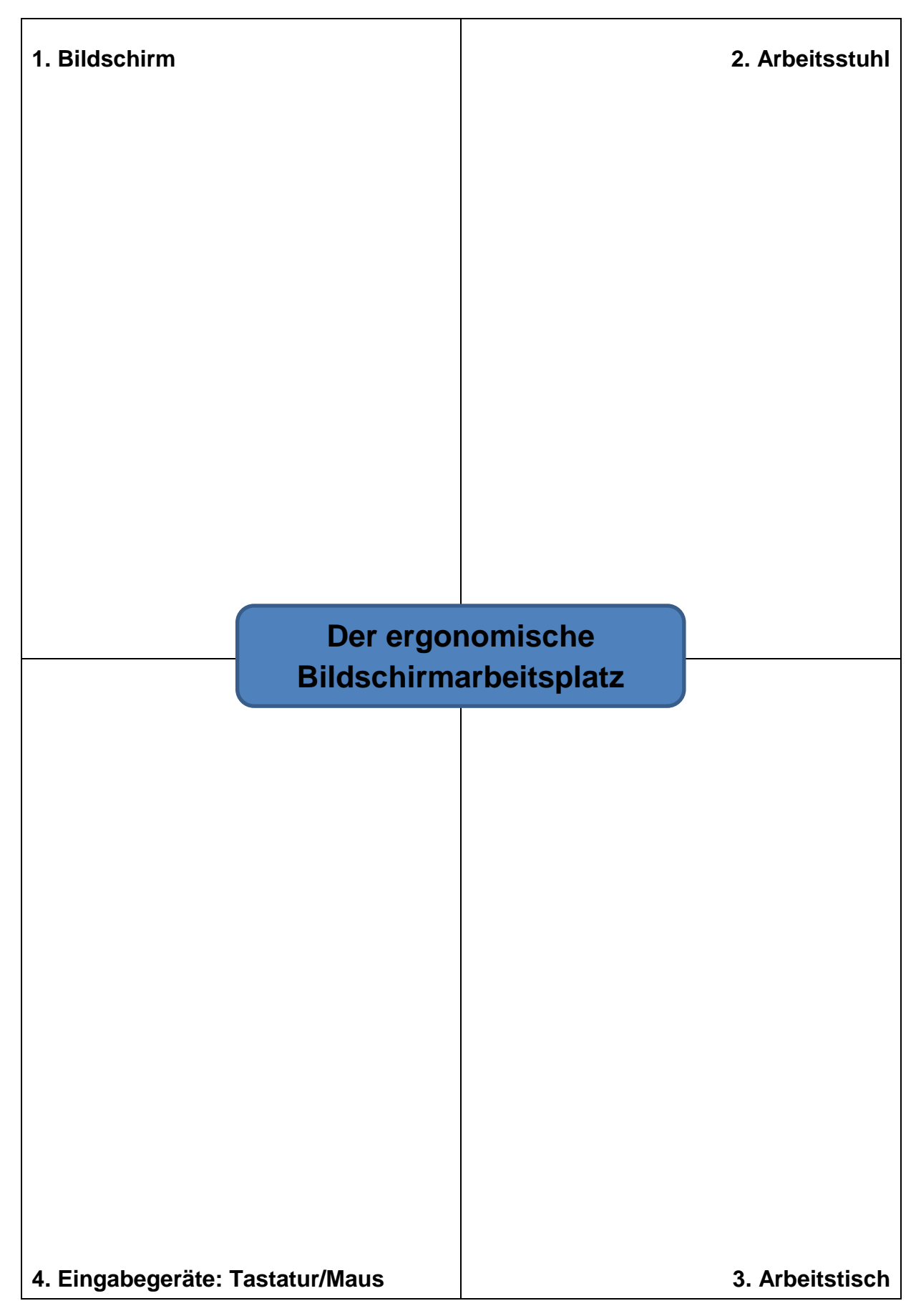

**M 3**

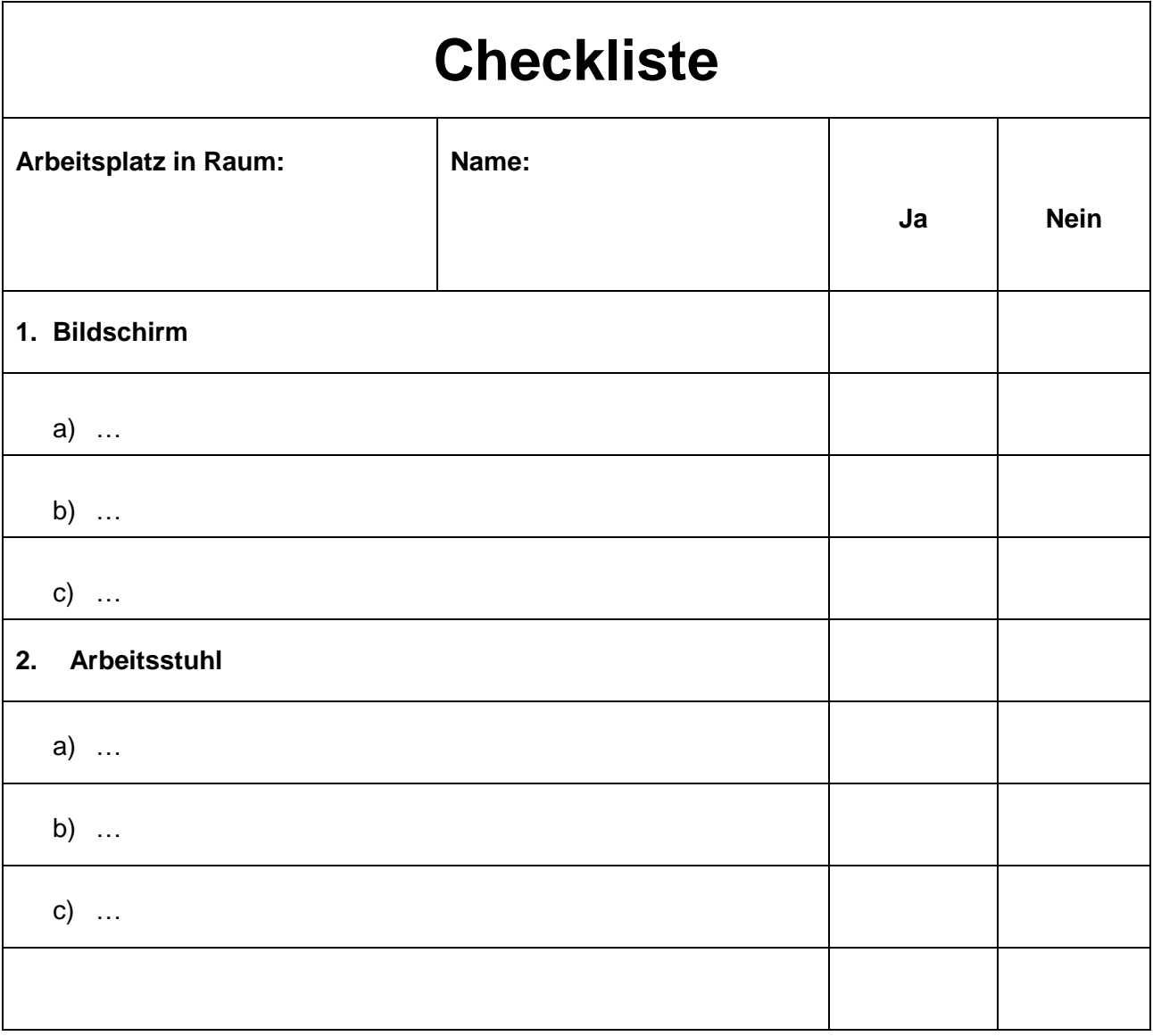

# **Dokumentation**

# **Nachverfolgung in WORD<sup>1</sup>**

#### **Register "ÜBERPRÜFEN"**

Wenn WORD-Dokumente im Modus "Änderungen nachverfolgen" aktiviert sind (Icon blau), werden dem nachfolgenden Leser sämtliche Änderungen angezeigt.

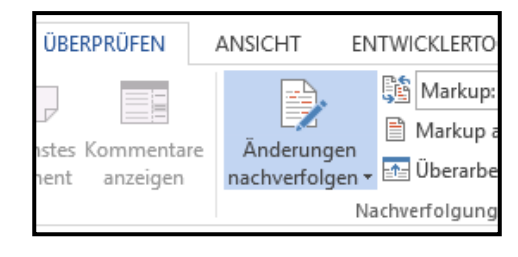

#### **(1) Änderungen annehmen/ablehnen:**

Wenn Sie die Änderungen des "Vorbearbeiters" annehmen oder ablehnen möchten, dann klicken Sie auf die entsprechende Änderung im Text und dann auf das entsprechende Icon:

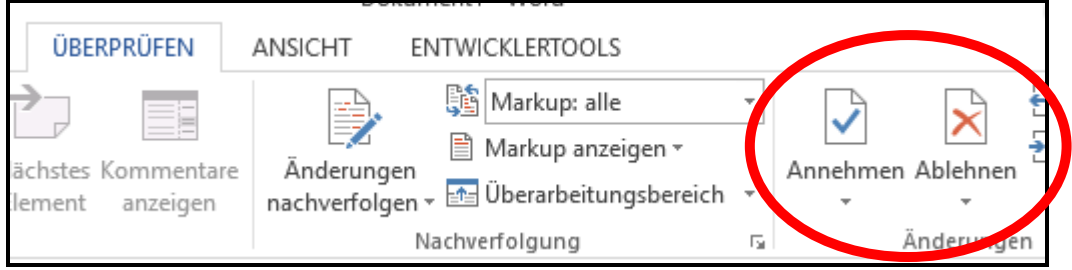

#### **(2) Nachverfolgung beenden:**

Damit nachfolgende Leser die Bearbeitungen, die Sie angenommen oder abgelehnt haben, nicht mehr sehen, klicken Sie auf folgende Formulierung:

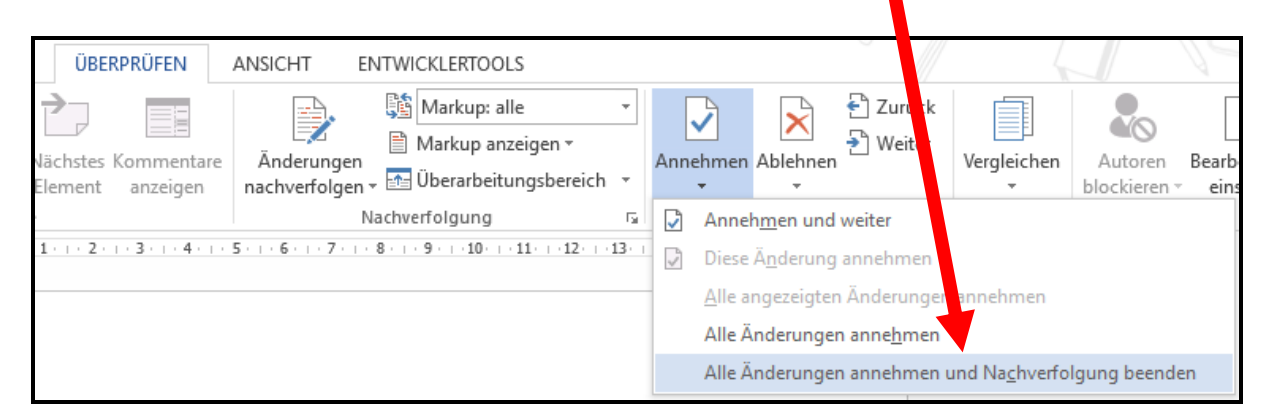

l Quelle: Microsoft Word

### **Lösungshinweise**

#### **zu M 3**

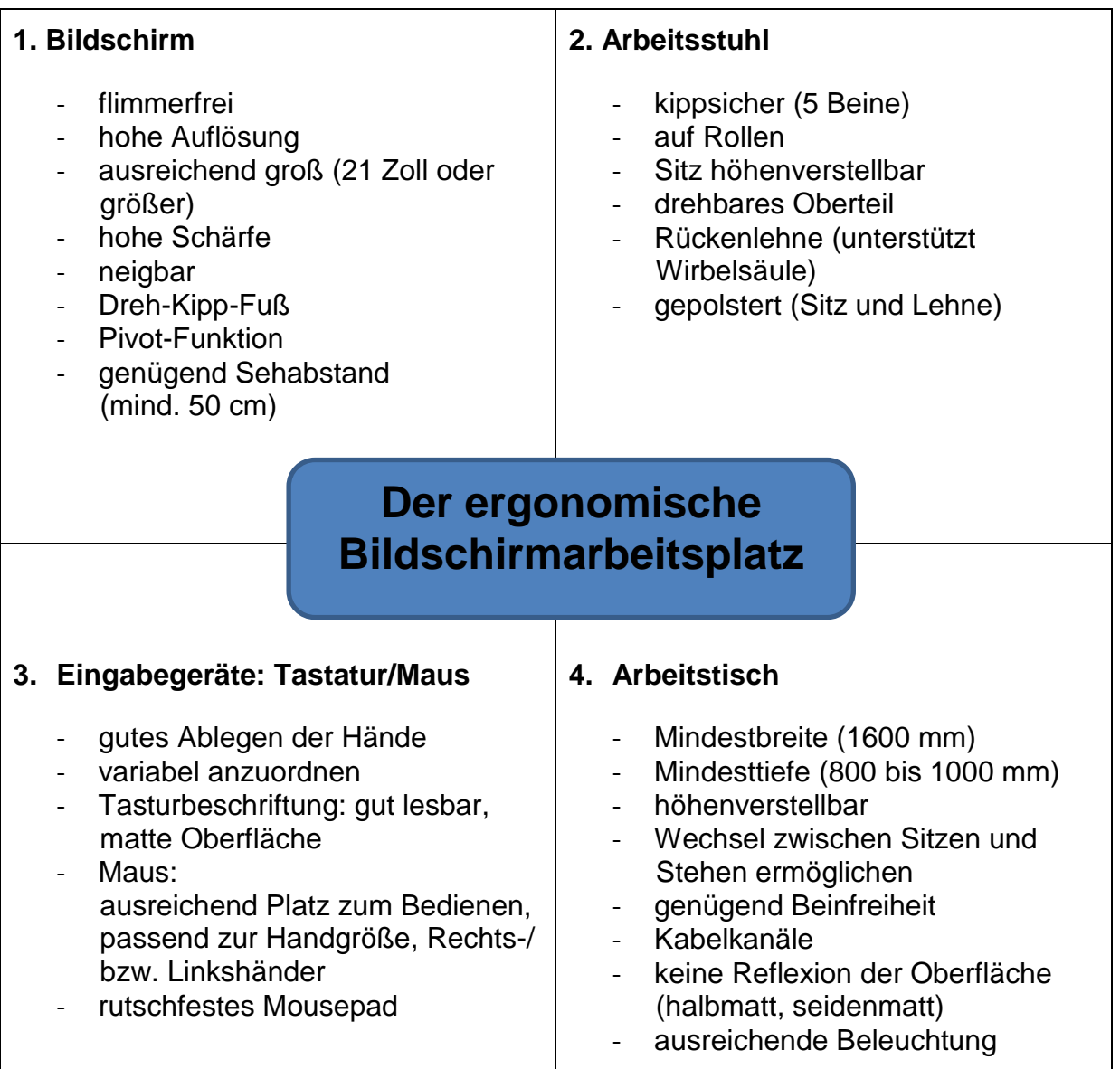

*Zu 2.: Hinweis für die Lehrkraft: ggf. Bilder einfügen.*